# The PLtoTF processor

(Version 3.6, January 2014)

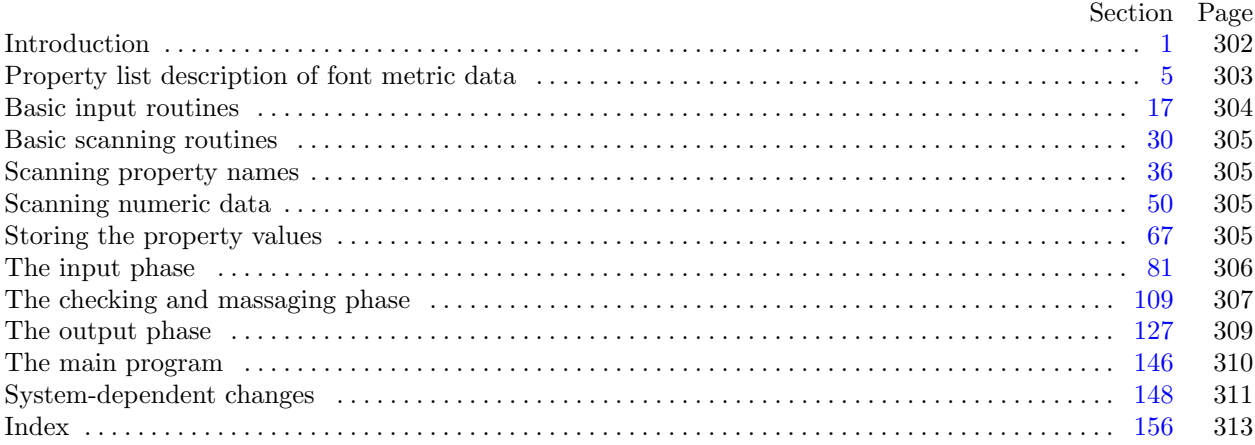

The preparation of this report was supported in part by the National Science Foundation under grants IST-8201926 and MCS-8300984, and by the System Development Foundation. 'TEX' is a trademark of the American Mathematical Society.

<span id="page-1-0"></span>**1\*** Introduction. The PLtoTF utility program converts property-list ("PL") files into equivalent T<sub>E</sub>X font metric ("TFM") files. It also makes a thorough check of the given PL file, so that the TFM file should be acceptable to T<sub>F</sub>X.

The first PLtoTF program was designed by Leo Guibas in the summer of 1978. Contributions by Frank Liang, Doug Wyatt, and Lyle Ramshaw also had a significant effect on the evolution of the present code.

Extensions for an enhanced ligature mechanism were added by the author in 1989.

The *banner* string defined here should be changed whenever PLtoTF gets modified.

 $define \, my_name \equiv \text{`pltotf} \,$ **define** *banner ≡* ´This␣is␣PLtoTF,␣Version␣3.6´ *{* printed when the program starts *}*

**2\*.** This program is written entirely in standard Pascal, except that it has to do some slightly systemdependent character code conversion on input. Furthermore, lower case letters are used in error messages; they could be converted to upper case if necessary. The input is read from *pl file* , and the output is written on *tfm file* ; error messages and other remarks are written on the *output* file, which the user may choose to assign to the terminal if the system permits it.

The term *print* is used instead of *write* when this program writes on the *output* file, so that all such output can be easily deflected.

 $\text{define} \quad print(\texttt{\#}) \equiv write(stderr, \texttt{\#})$  $\text{define} \quad print\_ln(\texttt{\#}) \equiv write\_ln(\textit{stderr}, \texttt{\#})$ 

 $\text{define}$   $print\_real(\text{#}) \equiv \text{fprint\_real}(\text{stderr}, \text{#})$ 

**program** *PLtoTF* (*pl file , tfm [file](#page-10-0) , output*);

**const** *⟨* Constants in the outer block 3\* *⟩*

**type** *⟨* Types in the outer block 17 *⟩*

**var** *⟨* Globals in the outer block 5 *⟩*

*⟨* Define *parse arguments* 148\* *⟩*

**procedure** *initialize* ; *{* this procedure gets things started properly *}* **var** *⟨* Local variables for initialization 19 *⟩*

**begin** *kpse set program name* (*argv* [0]*, my name* ); *parse arguments* ; *⟨* Set initial values 6\* *⟩* **end**;

**3\*.** The following parameters can be changed at compile time to extend or reduce PLtoTF's capacity.

*⟨* Constants in the outer block 3\* *⟩ ≡*

*buf size* = 3000; *{* length of lines displayed in error messages *}*

 $max\_header\_bytes = 1000;$  { four times the maximum number of words allowed in the TFM file header block, must be 1024 or less *}*

 $max\_param\_words = 254$ ; {the maximum number of fontdimen parameters allowed }

 $max\_liq\_steps = 32510$ ; { maximum length of ligature program, must be at most  $32767 - 257 = 32510$  *}*  $max\_terms = 5000;$  {the maximum number of distinct kern values}

 $hash\_size = 32579;$ 

*{* preferably a prime number, a bit larger than the number of character pairs in lig/kern steps *}* This code is used in section 2\*.

```
6* \langle Set initial values 6^* \rangle \equivreset(pl file , pl name );
  if verbose then
     begin print(banner ); print ln(version string );
     end;
```

```
See also sections 16*, 20, 22, 24, 26*, 37, 41, 70, 74, and 119.
This code is used in section 2*.
```
**16\*.** On some systems you may have to do something special to write a packed file of bytes. It's no problem in C.

```
⟨ Set initial values 6* ⟩ +≡
  rewritebin(tfm file , tfm name );
```
#### <span id="page-3-0"></span>304 BASIC INPUT ROUTINES PL to TF changes for C *§*17

**18\*.** One of the things PLtoTF has to do is convert characters of strings to ASCII form, since that is the code used for the family name and the coding scheme in a TFM file. An array *xord* is used to do the conversion from *char*; the method below should work with little or no change on most Pascal systems.

**define**  $char \equiv 0..255$ **define**  $first\_ord = 0$  { ordinal number of the smallest element of *char* } **define**  $last\_ord = 127$  {ordinal number of the largest element of *char* } *⟨* Globals in the outer block 5 *⟩* +*≡ xord* : **array** [*char* ] **of** *ASCII code* ; *{* conversion table *}*

**25\*.** Just before each CHARACTER property list is evaluated, the character code is printed in octal notation. Up to eight such codes appear on a line; so we have a variable to keep track of how many are currently there.

*⟨* Globals in the outer bl[oc](#page-2-0)k 5 *⟩* +*≡*

*chars on line* : 0 *. .* 8; *{* the number of characters printed on the current line *} perfect*: *boolean*; *{* was the file free of errors? *}*

**26\***  $\langle$  Set initial values  $6^*$   $\rangle$  +≡ *chars\_on\_line*  $\leftarrow 0$ ; *perfect*  $\leftarrow true$ ; {innocent until proved guilty}

**27\*.** The following routine prints an error message and an indication of where the error was detected. The error message should not include any final punctuation, since this procedure supplies its own.

 $\textbf{define} \quad err\_print(\textbf{\#}) \equiv$ **begin if** *chars\_on\_line*  $> 0$  **then**  $print\_ln(\tilde{\tau})$ ; *print*(#); *show error context*; **end**

procedure *show\_error\_context*; { prints the current scanner location } **var**  $k: 0$ ..  $\text{buf\_size}$ ; {an index into  $\text{buf}$ } **begin**  $print\_ln(\lceil \frac{1}{\ln(1)} \cdot \text{line} \rceil, \text{ line}: 1, \rceil)$ . **if**  $\neg left\_ln$  **then**  $print(\uparrow \dots \uparrow);$ **for**  $k \leftarrow 1$  **to** *loc* **do**  $print(buffer[k])$ ; {print the characters already scanned }  $print\_ln(\lceil \sqcup \rceil);$ **if**  $\neg left\_ln$  **then**  $print(\neg \Box \Box \neg \cdot);$ **for**  $k \leftarrow 1$  **to** *loc* **do**  $print(\tilde{\mu}^{\prime})$ ; {space out the second line } **for**  $k \leftarrow loc + 1$  **to** *limit* **do**  $print(buffer[k])$ ; { print the characters yet unseen } **if**  $right\_ln$  **then**  $print\_ln(\cdot \cdot \cdot)$  **else**  $print\_ln(\cdot \cdot \cdot \cdot)$ ;  $chars\_on\_line \leftarrow 0; perfect \leftarrow false;$ **end**;

<span id="page-4-0"></span>

**79\*** When we are nearly ready to output the TFM file, we will set  $index[p] \leftarrow k$  if the dimension in  $memory[p]$ is being rounded to the *k*th element of its list.

 $\text{define} \quad index \equiv index\_var$ 

*⟨* Globals in the outer block 5 *⟩* +*≡*

*index* : **array** [*pointer* ] **of** *byte* ;

*excess* : *byte* ; *{* number of words to remove, if list is being shortened *}*

## <span id="page-5-0"></span>306 THE INPUT PHASE PL to TF changes for C  $\S 81$

**103\*.** Finally we come to the part of PLtoTF's input mechanism that is used most, the processing of individual character data.

*⟨* Read character info list 103\* *⟩ ≡* **begin**  $c \leftarrow get\_byte$ ; {read the character code that is being specified } **if** *verbose* **then**  $\langle$ Print *c* in octal notation 108 $\rangle$ ; **while**  $level = 1$  **do begin while**  $cur\_char = " \sqcup"$  **do**  $get\_next;$ **if**  $cur\_char = "(" then \langle Read \text{ a character property } 104 \rangle)$ **else if** *cur char* = ")" **then** *skip to end of item* **else** *junk error* ; **end**; **if**  $char\_wd[c] = 0$  **then**  $char\_wd[c] \leftarrow sort\_in(width, 0);$  {legitimatize  $c$ } *finish inner property list*; **end** This code is used in section 146.

```
115* define round\_message(\#) \equiv
```

```
if delta > 0 then
  begin print(´I␣had␣to␣round␣some␣´, #, ´s␣by␣´);
  print_{real}((((delta + 1) div 2)/\angle4000000), 1, 7); print_{all}(\angle_{i}units.\angle);
  end
```
*⟨*Put the width, height, depth, and italic lists into final form 115\* *⟩ ≡*  $delta \leftarrow shorten(width, 255); set\_indices(width, delta); round\_message('width');$  $delta \leftarrow shorten(height, 15); set indices(height, delta); round\_message('height');$  $delta \leftarrow shorten(depth, 15); set\_indices(depth, delta); round\_message('depth');$  $delta \leftarrow shorten(italic, 63); set\_indices(italic, delta); round\_message('italic<sub>□</sub> correction');$ 

This code is used in section 110.

**117\*.** It's not trivial to check for infinite loops generated by repeated insertion of ligature characters. But fortunately there is a nice algorithm for such testing, copied here from the program TFtoPL where it is explained further.

**define**  $simple = 0 \{ f(x, y) = z \}$ **define**  $left x = 1 \quad \{ f(x, y) = f(z, y) \}$ **define**  $right_z = 2 \{ f(x, y) = f(x, z) \}$ **define**  $both\_z = 3 \{ f(x,y) = f(f(x,z), y) \}$ **define**  $pending = 4 \{ f(x, y) \text{ is being evaluated } \}$ **define**  $class \equiv class\_var$  { Avoid problems with AIX <math.h> }

**123\*.** (More good stuff from TFtoPL.)

*ifdef* (´notdef´) **function**  $f(h, x, y : \text{ind}x)$ :  $\text{ind}x$ ; **begin end**; *{* compute *f* for arguments known to be in *hash* [*h*] *} endif* (´notdef´) **function**  $eval(x, y : \text{ind}x)$ :  $\text{ind}x$ ; {compute  $f(x, y)$  with hashtable lookup} **var** *key* : *integer* ; *{* value sought in hash table *}* **begin**  $key \leftarrow 256 * x + y + 1; h \leftarrow (1009 * key) \text{ mod } hash\_size;$ **while**  $hash[h] > key$  **do if**  $h > 0$  **then**  $decr(h)$  **else**  $h \leftarrow hash\_size$ ; **if**  $hash[h] < key$  **then**  $eval \leftarrow y$  {not in ordered hash table }  $\textbf{else } eval \leftarrow f(h, x, y);$ **end**;

<span id="page-7-0"></span>**124\*** Pascal's beastly convention for *forward* declarations prevents us from saying **function**  $f(h, x, y)$ : *indx* ): *indx* here.

**function**  $f(h, x, y : \text{ind}x)$ :  $\text{ind}x$ ; **begin case** *class* [*h*] **of** *simple* : *do nothing* ; left\_z: **begin** class  $[h] \leftarrow$  pending;  $lig_z[h] \leftarrow eval(lig_z[h], y)$ ; class  $[h] \leftarrow simple$ ; **end**; right\_z: **begin**  $class[h] \leftarrow pending; lig_z[h] \leftarrow eval(x, lig_z[h]); class[h] \leftarrow simple;$ 

**end**;  $both.z: \text{begin } class[h] \leftarrow pending; \, lig.z[h] \leftarrow eval(exp(a, liq.z[h]), y); \, class[h] \leftarrow simple;$ **end**;

pending: begin x\_lig\_cycle  $\leftarrow x$ ; y\_lig\_cycle  $\leftarrow y$ ; lig\_z[h]  $\leftarrow$  257; class[h]  $\leftarrow$  simple; **end**; *{* the value 257 will break all cycles, since it's not in *hash }*

**end**; *{* there are no other cases *}*

 $f \leftarrow lig_z[h];$ 

**end**;

#### <span id="page-8-0"></span>*§*127 PL to TF changes for C THE OUTPUT PHASE 309

**127\* The output phase.** Now that we know how to get all of the font data correctly stored in PLtoTF's memory, it only remains to write the answers out.

First of all, it is convenient to have an abbreviation for output to the TFM file:

 $\text{define} \quad out(\texttt{\#}) \equiv putbyte(\texttt{\#}, \textit{tfm}\_\textit{file})$ 

**130\*.** It might turn out that no characters exist at all. But PLtoTF keeps going and writes the TFM anyway. In this case *ec* will be 0 and *bc* will be 1.

*⟨* Compute the twelve subfile sizes 130\* *⟩ ≡*  $lh \leftarrow header\_ptr$  **div** 4;  $not\_found \leftarrow true; \, bc \leftarrow 0;$ **while** *not found* **do if**  $(char_w d[bc] > 0) \vee (bc = 255)$  **then**  $not\_found \leftarrow false$ **else** *incr* (*bc*);  $not\_found \leftarrow true; \, ec \leftarrow 255;$ **while** *not found* **do if** (*char wd* [*ec*] *>* 0) *∨* (*ec* = 0) **then** *not found ← false* **else** *decr* (*ec*); **if**  $bc > ec$  **then**  $bc \leftarrow 1$ ; *incr* (*memory* [*width* ]); *incr* (*memory* [*height*]); *incr* (*memory* [*depth* ]); *incr* (*memory* [*italic*]); *⟨* Compute the ligature/kern program offset 139 *⟩*;  $df \leftarrow 6 + lh + (ec - bc + 1) + memory[width] + memory[height] + memory[depth] + memory[width]$  $lk\_offset + nk + ne + np;$ **if**  $lf < 0$  **then begin** *print ln*(´The␣total␣number␣of␣words␣in␣the␣TFM␣file␣too␣large!´); *uexit*(1); **end**

This code is used in section 128.

**136\*** When a scaled quantity is output, we may need to divide it by *design\_units*. The following subroutine takes care of this, using floating point arithmetic only if  $design\_units \neq 1.0$ .

```
procedure out_scaled (x : \text{fix\_word}); { outputs a scaled \text{fix\_word} }
  var n: byte ; { the first byte after the sign }
     m: 0 . . 65535; { the two least significant bytes }
  begin if fabs(x/desian\_units) > 16.0 then
     \mathbf{begin}(x/2000000, 1, 3); print( The\sqcuprelative\sqcupdimension\sqcup<sup>*</sup>); print\_real(x/2000000, 1, 3);print ln(´␣is␣too␣large.´); print(´␣␣(Must␣be␣less␣than␣16*designsize´);
    if design\_units \neq unity then
       begin print(´␣=´); print real(design units /´200000 , 1, 3); print(´␣designunits´);
       end;
    print_ln(´)´); x \leftarrow 0;
    end;
  if design\_units \neq unity then x \leftarrow round((x/desian\_units) * 1048576.0);if x < 0 then
    begin out(255); x \leftarrow x + '100000000;if x \leq 0 then x \leftarrow 1;
    end
  else begin out(0);
    if x \ge 100000000 then x \leftarrow 777777777;
    end;
  n ← x div ´200000 ; m ← x mod ´200000 ; out(n); out(m div 256); out(m mod 256);
  end;
```
## <span id="page-9-0"></span> $310$   $\hfill$  THE MAIN PROGRAM  $\hfill$  PL to TF changes for C  $\hfill$

147\* Here is where PLtoTF begins and ends.

**begin** *initialize* ; *name enter* ; *read input* ; **if** *verbose* **then**  $print\_ln($   $\cdot$   $\cdot$   $)$ ; *corr and check* ; *⟨* Do the output 128 *⟩* ; **if**  $\neg perfect$  **then**  $\text{uexit}(1);$ **end** .

<span id="page-10-0"></span>**148\*. System-dependent changes.** Parse a Unix-style command line. **define**  $argument_is(\#) \equiv (strom polona_options[option_index].name, \#) = 0)$ *⟨* Define *parse arguments* 148\* *⟩ ≡* **procedure** *parse arguments* ; **const** *n\_options* = 3; {Pascal won't count array lengths for us.} **var** *long options* : **array** [0 *. . n options* ] **of** *getopt struct*; *getopt return val* : *integer* ; *option index* : *c int type* ; *current option*: 0 *. . n options* ; **begin** *⟨*Initialize the option variables 153\* *⟩*; *⟨* Define the option table 149\* *⟩*; **repeat** getopt\_return\_val  $\leftarrow$  getopt\_long\_only(argc, argv, '', long\_options, address\_of(option\_index)); **if**  $qetopt\_return\_val = -1$  **then begin** *do nothing* ; *{*End of arguments; we exit the loop below. *}* **end else if**  $\text{getopt\_return\_val} = "?"$  **then begin** *usage* (*my name* ); **end else if** *argument is* (´help´) **then begin** *usage help*(*PLTOTF HELP,* **nil**); **end else if** *argument is* (´version´) **then begin** *print version and exit*(*banner ,* **nil***,* ´D.E.␣Knuth´*,* **nil**); **end**; *{*Else it was a flag; *getopt* has already done the assignment. *}* **until**  $getopt\_return\_val = -1$ ; {Now *optind* is the index of first non-option on the command line. We must have one or two remaining arguments. *}* **if**  $(\text{optind} + 1 \neq \text{argc}) \land (\text{optind} + 2 \neq \text{argc})$  **then begin**  $write\_ln(staterr, my_name,$ ;  $\cdot$ <sub>i</sub> Need
one  $j$ or  $j$ two $j$ **file**<sub>i</sub> arguments. $\cdot$ ; *usage*( $my_name$ ); **end**;  $p$ *l\_name*  $\leftarrow$  *extend\_filename* (*cmdline* (*optind*),  $\lceil p \rceil$ ; *{* If an explicit output filename isn't given, construct it from *pl name* . *}* **if**  $optind + 2 = \arg c$  **then begin**  $tfm_name \leftarrow extend_filename(cmdline(optind + 1), \text{`tfm'});$ **end else begin**  $tfm_name ← basename{\_}change{\_}suffix(pl_name, \text{`}.pl\text{`}, \text{`}.tfm\text{`})$ ; **end**; **end**; This code is used in section 2\*.

**149\*.** Here are the options we allow. The first is one of the standard GNU options.

*⟨* Define the option [tab](#page-11-0)le 149\* *[⟩ ≡](#page-11-0)*  $current\_option \leftarrow 0; long\_options[current\_option].name \leftarrow 'help';$  $long\_{options}$  [*current\_option*]*.has\_arg*  $\leftarrow 0$ ; *long\_options* [*current\_option*]*.flag*  $\leftarrow 0$ ;  $long\_\textit{options}$  [*current\_option*]*.val*  $\leftarrow$  0; *incr* (*current\_option*); See also sections  $150^*$ ,  $151^*$ , and  $154^*$ . This code is used in section 148\*.

**150\*.** Another of the standard options.

*⟨* Define the option table 149\* *⟩* +*≡*  $long-options[current\_option].name \leftarrow 'version'; long\_options[current\_option].has\_arg \leftarrow 0;$  $long-options[current\_option]$ .*flag*  $\leftarrow 0$ ;  $long\_options[current\_option]$ .*val*  $\leftarrow 0$ ;  $incr(current\_option)$ ;

#### <span id="page-11-0"></span>312 SYSTEM-DEPENDENT CHANGES PL to TF changes for C *§*151

**151\*.** Print progress information?

*⟨* Define the option table 149\* *⟩* +*≡*  $long\_options[current\_option].name \leftarrow 'verpose'; long\_option[s[current\_option].has\_arg \leftarrow 0;$  $long\_options[current\_option].flag \leftarrow address\_of(verpose); long\_options[current\_option].val \leftarrow 1;$ *incr* (*current option*);

**152\***  $\langle$  Globals in the [oute](#page-10-0)r block 5  $\rangle$  + $\equiv$ *verbose* : *c int type* ;

**153\***  $\langle$  Initialize the option variables  $153^*$   $\equiv$ *verbose ← false* ; This code is used in section 148\*.

154\* An element with all zeros always ends the list.

*⟨* Define the option table 149\* *⟩* +*≡*  $long-options$  [*current\_option*]*.name*  $\leftarrow 0$ ; *long\_options* [*current\_option*]*.has\_arg*  $\leftarrow 0$ ;  $long\_options$  [*current\_option*]*.flag*  $\leftarrow 0$ ; *long\_options* [*current\_option*]*.val*  $\leftarrow 0$ ;

**155\*.** Global filenames.

*⟨* Globals in the outer block 5 *⟩* +*≡ tfm name , pl name* : *const c string* ; <span id="page-12-0"></span> $156*$ Index. Pointers to error messages appear here together with the section numbers where each identifier is used.

The following sections were changed by the change file: 1, 2, 3, 6, 16, 18, 25, 26, 27, 79, 103, 115, 117, 123, 124, 127, 130, 136, 147, 148, 149, 150, 151, 152, 153, 154, 155, 156.

 $-$ help:  $149*$ -version:  $150*$ A cycle of NEXTLARGER...: 113.  $acc: \quad 51, 52, 53, 54, 55, 56, 62, 64, 66.$  $address\_of: 148, 151*$ An "R" or "D" ... needed here:  $62$ . An octal ("0") or hex ("H")...:  $59$ . argc:  $148*$  $argument_is: 148*$  $argv: 2^*148^*$ ASCILcode: 17, 18, 30, 36, 38, 51. At most 256 VARCHAR specs...:  $105$ . backup:  $32, 53, 54, 55, 97$ .  $bad\_indent: 29.$ banner:  $1^*$  6<sup>\*</sup> 148<sup>\*</sup> basename\_change\_suffix:  $148*$ bc:  $129, 130, 131, 134, 135, 140.$ bchar: 67, 70, 85, 120, 125, 126, 138, 139, 142. bchar\_label: 72, 74, 97, 110, 116, 125, 139. boolean: 23, 25, 42, 62, 67, 98, 109, 121, 129, 138. BOT piece of character...:  $112$ . *both\_z*:  $117$ <sup>\*</sup>,  $121$ ,  $122$ ,  $124$ <sup>\*</sup> boundary\_char\_code:  $44, 47, 85$ . buf\_size:  $3, 23, 27, 28$ . buffer:  $23, 27, 28, 29, 31, 32, 33, 52.$ byte:  $17, 44, 45, 51, 57, 67, 72, 73, 79, 80, 81,$ 87, 96, 107, 129, 136, 138, 146.  $b0: \frac{57}{5}, 58, 99, 100, 101, 102, 105, 106, 112, 116,$ 120, 126, 142, 143.  $b1: 57, 58, 101, 102, 105, 106, 112, 116, 120,$ 122, 126, 142, 143. b2: 57, 58, 101, 102, 105, 106, 112, 116, 120, 122, 126, 139, 142, 143.  $b3: 57, 58, 101, 102, 105, 106, 112, 116, 120,$ 122, 126, 139, 142, 143.  $\frac{59}{73}$ ,  $\frac{81}{121}$ ,  $\frac{121}{146}$ .  $\overline{c}$ : "C" value must be...:  $52$ .  $c\_int\_type: 148^* 152^*$  $cc: 121, 122, 138, 140, 141.$ *char:*  $18^*$  23.  $char\_dp:$  72, 74, 104, 135.  $char\_dp\_code: 44, 47, 104.$  $char_-ht: 72, 74, 104, 135.$  $char\_ht\_code: 44, 47, 104.$  $char\_ic$ :  $72, 74, 104, 135$ .  $char\_ic\_code: 44, 47, 104.$  $char\_info: 135.$  $char\_info\_code: 44.$ 

 $char\_info\_word: 72.$ char\_remainder: 72, 74, 97, 104, 105, 111, 112, 113, 120, 125, 135, 138, 140, 141.  $char\_tag$ :  $72, 74, 96, 97, 104, 105, 111, 113,$ 125, 135, 140. *char\_wd:*  $72, 74, 75, 103$ <sup>\*</sup> 104, 110, 111, 126, 130, 134, 135.  $char_w d\_code: 44, 47, 93, 104.$  $character\_code: 44, 47, 84, 85.$ *chars\_on\_line*:  $25$ <sup>\*</sup>,  $26$ <sup>\*</sup>,  $27$ <sup>\*</sup>,  $108$ .  $check\_existence: 111, 120.$  $check\_existence\_and\_safety: 111, 112.$  $check\_sum\_code: 44, 47, 85.$  $check\_sum\_loc: 70, 85, 134.$  $check\_sum\_specified: 67, 70, 85, 133.$  $check\_tag: 96, 97, 104, 105.$  $chr: 20, 28.$ class:  $117$ <sup>\*</sup>,  $118$ ,  $121$ ,  $124$ <sup>\*</sup>,  $125$ .  $class\_var: 117^*$  $clear\_lig\_kern\_entry:$  116.  $cmdline: 148*$  $coding\_scheme\_code: 44, 47, 85.$  $coding\_scheme\_loc: 70, 85.$ comment\_code: 44, 47, 84, 93, 95, 104, 106.  $const_c\_string: 155*$  $corr_and\_check: 146, 147*$  $cur_bytes: 57, 58.$ cur\_char: 30, 31, 32, 33, 34, 35, 49, 51, 52, 53, 54, 55, 56, 59, 60, 62, 63, 64, 66, 82, 84, 87, 90, 92, 94, 97, 103\* 105. cur\_code: 44, 49, 84, 85, 93, 95, 101, 104, 106.  $cur\_hash: \quad 39, 42, 43, 45.$  $cur_name: 38, 42, 43, 45, 46, 49.$ current\_option: 148, 149, 150, 151, 154\*  $c0: 58, 59, 60, 86, 134.$  $c1: 58, 59, 60, 86, 134.$  $c2: 58, 59, 60, 86, 134.$  $c3: 58, 59, 60, 86, 134.$ d:  $69, 75, 77, 78, 80$ .  $decr: 4, 32, 33, 42, 49, 66, 80, 87, 92, 102, 121,$  $123$ <sup>\*</sup>,  $130$ <sup>\*</sup>,  $140$ ,  $141$ ,  $142$ . delta:  $114, 115^*$ depth:  $\frac{44}{74}$ , 74, 104, 115, 130, 131. design\_size:  $67, 70, 88, 133$ .  $design\_size\_code: 44, 47, 85.$  $design\_size\_loc: 70, 133.$ design\_units:  $67, 70, 89, 134, 136*$  $design\_units\_code: 44, 47, 85.$ 

#### 314  $\mathop{\text{INDEX}}$

 $dict\_ptr: 36, 37, 45.$ dictionary:  $36, 42, 45$ . do\_nothing:  $\leq 4, 96, 111, 122, 124, 148$ \*  $double\_check\_ext: 126.$  $double\_check\_lig: 126$ .  $double\_check\_rep: \underline{126}.$  $double\_check\_tail: 126.$ ec: 129, 130, 131, 134, 135, 140. endif:  $123^*$  $enter_name: \underline{45}$ , 46.  $eof: 28.$  $eoln: 28.$ *equiv:*  $44, 45, 47, 49.$ err\_print:  $27, 29, 32, 33, 34, 35, 49, 75, 82, 83, 87,$ 88, 89, 90, 96, 99, 100, 101, 102, 105. eval:  $123$ <sup>\*</sup> 124<sup>\*</sup> excess: 78, 79, 80.  $existence\_tail:$  111.  $ext\_tag: 72, 96, 105, 111.$ exten: 67, 105, 106, 112, 126, 143.  $extend\_filename: 148*$ Extra right parenthesis:  $82$ . extra\_loc\_needed: 138, 139, 141, 142.  $f: 123^* 124^*$ *fabs*:  $136*$  $\label{eq:3.1} \begin{aligned} \textit{face\_code:} \quad \underline{44}, \ 47, \ 85. \end{aligned}$ face\_loc:  $\frac{70}{6}$ , 85.  $false: 24, 27, 28, 42, 62, 70, 90, 94, 97, 99, 100,$  $110, 121, 130, 139, 141, 153$ family\_code:  $44, 47, 85$ . family\_loc:  $\overline{70}$ , 85. File ended unexpectedly...:  $33$ . fill\_buffer: 28, 29, 31, 32, 33.  $finish\_inner\_property\_list: 92, 94, 103, 105.$ finish\_the\_property:  $\frac{35}{25}$ , 84, 92, 93, 95, 104, 106. *first\_ord*:  $18^*$ , 20.  $fix\_word:$  61, 62, 67, 71, 72, 75, 76, 77, 78, 80,  $114, 129, 136^*$ *flag*:  $149$ <sup>\*</sup>,  $150$ <sup>\*</sup>,  $151$ <sup>\*</sup>,  $154$ <sup>\*</sup> flush\_error:  $\frac{34}{5}$ , 84, 93, 95, 104, 106.  $font\_dimensione: 44, 47, 85.$  $forward: 124*$  $four\_bytes: 57, 58, 59, 67.$  $fprint\_real:$  2\*  $fraction\_digits:$  65, 66.  $g: \quad \underline{146}.$  $get\_byte: 51, 85, 91, 93, 97, 100, 101, 102,$ 

103, 104, 106.  $get\_fix$ : 62, 88, 89, 93, 102, 104.  $get\_four\_bytes: 59, 86.$  $get\_keyword\_char: 31, 49.$ 

get\_name: 49, 84, 93, 95, 104, 106.

 $get.next: 32, 34, 35, 49, 51, 52, 53, 54, 55, 56,$ 59, 60, 62, 63, 64, 66, 82, 87, 90, 92, 94, 97, 103,\* 105.  $\text{getopt}: \quad 148^*$  $getopt\_long\_only: 148*$  $getopt\_return\_val:$  148\*  $getopt\_struct: 148*$  $good\_indent: 21, 22, 29.$ *h*:  $\underline{40}$ ,  $\underline{75}$ ,  $\underline{77}$ ,  $\underline{78}$ ,  $\underline{80}$ ,  $\underline{118}$ ,  $\underline{123}$ <sup>\*</sup>,  $\underline{124}$ <sup>\*</sup> has\_arg:  $149$ <sup>\*</sup>,  $150$ <sup>\*</sup>,  $151$ <sup>\*</sup>,  $154$ <sup>\*</sup> hash: 118, 119, 121, 123, 124, 125. hash\_input:  $120, 121$ . hash\_list:  $118, 121, 125, 146$ . hash\_prime:  $39, 40, 41, 42, 43$ .  $hash_ptr: 118, 119, 121, 125.$ hash\_size:  $3,118, 119, 121, 123, 125, 146$ .  $header: 9.$ HEADER indices...: 91. header\_bytes:  $67, 69, 70, 85, 86, 87, 91, 132,$ 133, 134. header\_code:  $44, 47, 85$ .  $header\_index: 67, 68, 69, 86, 87.$ header\_ptr:  $67, 70, 91, 130, 133.$ height:  $\frac{44}{71}$ , 74, 104, 115, 130, 131. *hh*:  $125, 146.$ I had to round...:  $115^*$ *ifdef*:  $123^*$ Illegal character...:  $32$ . Illegal digit:  $60$ . Illegal face  $code...: 56$ . *incr*:  $\frac{4}{3}$ , 28, 29, 31, 32, 33, 45, 49, 56, 66, 75, 77, 80, 82, 87, 91, 92, 93, 101, 102, 105, 108, 116, 121, 130, 140, 141, 149, 150, 151\* indent:  $21, 22, 29$ .  $index: 79, 80, 135.$  $index\_var$ : 79\* *indx*:  $\underline{68}$ , 118, 121, 123, 124\* Infinite ligature  $loop...$ : 125. *initialize*:  $2^*$ , 147\*  $input\_has\_ended: \quad 23, 24, 28, 33, 82.$  $int_{\mathbb{R}}$  part: 62. integer: 19, 21, 33, 51, 59, 61, 62, 65, 77, 78, 121, 123, 148\*  $invalid\_code: 20, 32.$ *italic*: 44, 71, 74, 104, 115, 130, 131, 132, 137.  $j: \underline{42}, \underline{62}, \underline{132}.$ Junk after property value...:  $35$ . *junk\_error*: 82, 83, 92, 94, 103, 105.  $k: \underline{19}, \underline{27}, \underline{42}, \underline{45}, \underline{78}, \underline{87}.$  $kern: 67, 98, 102, 142, 146.$  $kern_{f}$   $\frac{108}{102}$ , 102, 120, 122, 126.  $key: 121, 123*$ 

 $§156$ PL to TF changes for C

 $kpc\_set\_program\_name: 2$ KRN character examined...:  $120$ .  $krn\_code: 44, 47, 95.$  $krn_{\perp}ptr$ :  $98, 102, 142, 146$ .  $l: \frac{33}{77}, \frac{80}{8}$  $label\_code: + 44, 47, 95.$  $label\_ptr:138, 140, 141, 142.$ label\_table: 138, 140, 141, 142. *last\_ord*:  $18, 20$ . *left\_ln:*  $23, 24, 27, 28$ . *left\_z*:  $117$ <sup>\*</sup>, 122, 124<sup>\*</sup> level:  $21, 22, 29, 33, 49, 92, 94, 103, 105.$ If:  $\frac{129}{130}$ ,  $\frac{130}{131}$ .  $lh: 129, 130, 131.$ LIG character examined...:  $120$ . LIG character generated...:  $120$ .  $lig\_code: 44, 47, 95, 101.$  $lig\_exam: 120$ .  $lig\_gen:$  120.  $lig\text{-}kern: \quad \underline{67}, \ 99, \ 100, \ 101, \ 102, \ 116, \ 118, \ 120,$ 122, 126, 139, 142, 146.  $lig_1$ r:  $\frac{118}{120}$ , 120, 126, 142, 146. *lig\_table\_code:*  $44, 47, 85$ .  $lig\_tag: 72, 96, 97, 111, 125, 140.$  $lig\_z: \quad \underline{118}, \ 121, \ 124^*$  $limit: 23, 24, 27, 28, 29, 31, 32, 33.$ *line*:  $21, 22, 27, 28$ . *link*: 71,  $\frac{72}{72}$ , 74, 75, 77, 80, 137.  $list\_tag: 72, 96, 104, 111, 113.$  $lk_{\sim} offset: 130, 131, 138, 139, 141, 142.$ lk\_step\_ended: 94, 97, 98, 99, 100, 101, 102.  $load10: \underline{46}$ , 47, 48.  $load11: 46, 47.$  $load12: 46, 47.$  $load13: 46, 48.$  $load14: \frac{46}{5}.$  $load15: \underline{46}.$  $load16: \underline{46}, 47.$  $load17: 46.$  $load18: 46.$  $load19: 46.$  $load20: \underline{46}, 48.$  $load3: 46, 47.$  $load4: 46, 47, 48.$ *load5*:  $\frac{46}{5}$ , 47, 48.  $load6: \underline{46}, 47, 48.$  $load7: \underline{46}$ , 47, 48.  $load8: \frac{46}{5}, 47.$  $load9: 46, 47.$  $loc: \quad 23, 24, 27, 28, 29, 31, 32, 33, 49, 52, 82, 92.$ long\_options:  $148$ <sup>\*</sup>,  $149$ <sup>\*</sup>,  $150$ <sup>\*</sup>,  $151$ <sup>\*</sup>,  $154$ <sup>\*</sup> longest\_name: 38, 42, 45, 49.

lookup:  $42, 45, 49$ .  $m: \underline{77}, \underline{80}, \underline{136}^*$  $max\_header\_bytes: \quad \underline{3}^*9, \ 68, \ 91, \ 132.$  $max\_{terms:}\quad \underline{3};\;67,\;98,\;102,\;146.$  $max\_letters: \quad 36, \quad 42.$  $max\_lig\_steps: \quad \underline{3}^*$  67, 100, 101, 102, 118, 146.  $max\_name\_index: 36, 38, 39, 44.$  $max\_param\_words: 3, 11, 67, 93, 132.$ Maximum SKIP amount...:  $100$ . *mem\_ptr*:  $\frac{72}{74}$ , 74, 75. *mem\_size*:  $71, 75$ . memory: 71, 72, 74, 75, 77, 78, 79, 80, 129, 130,\* 131, 132, 134, 137. Memory overflow...:  $75$ . MID piece of character...:  $112$ .  $min\_cover:$   $77, 78.$  $min\_nl$ : 67, 70, 97, 100, 116. my\_name:  $1^*$ ,  $2^*$ ,  $148^*$  $n: 136*$  $n_{\text{o}}$ ptions: 148\* name: 148, 149, 150, 151, 154 *name\_enter*:  $146, 147$ <sup>\*</sup> name\_length: 38, 42, 43, 45, 46, 49. *name\_ptr:*  $\frac{38}{12}$ , 42, 49. *ne*:  $\frac{67}{70}$ , 70, 105, 106, 126, 130, 131, 143. negative:  $\underline{62}$ , 63. *next\_d*:  $\frac{76}{70}$ , 77, 78, 88, 89.  $next\_larger\_code: \underline{44}, 47, 104.$ *nhash*:  $\frac{39}{41}$ , 42, 45.  $nk: 67, 70, 102, 130, 131, 142.$ nl:  $67, 70, 97, 99, 100, 101, 102, 110, 116, 120,$ 125, 126, 130, 131, 139, 142. no\_tag: 72, 74, 96, 111, 113, 125. not\_found:  $42, 129, 130*$ *np*: 67, 70, 93, 130<sup>\*</sup>, 131, 144.  $optind: 148*$  $option\_index: \quad \underline{148^*}$ *out*:  $\frac{127}{131}$ , 133, 135, 136, 137, 142, 143, 145. *out\_scaled:* 136, 137, 142, 144. *out\_size*: 131, 142.  $output: \quad \underline{2}^*$  $p: \quad 75, \quad 77, \quad 80, \quad 121, \quad 132.$ *par\_ptr*: 132, 144. param: 67, 93, 144, 145.  $param\_enter: 146.$ PARAMETER index must not...:  $93$ . *parameter\_code:*  $44, 47, 48, 93.$ parse\_arguments:  $2, \frac{148^*}{1}$ pending:  $117$ <sup>\*</sup>, 118, 124<sup>\*</sup> perfect:  $25$ ,  $26$ ,  $27$ ,  $147$ . *pl\_file*:  $2, 5, 6, 28$ . pl\_name:  $6, 148, 155$ \*

316 **INDEX** 

 $Plto TF: 2^*$ PLTOTF\_HELP: 148\* pointer: 71, 72, 75, 77, 78, 79, 80, 132. print:  $2^*$  6,  $27^*$  107, 108, 111, 113, 115, 125, 126, 136\* print\_ln:  $2^*$ , 6,  $27^*$ , 75, 108, 110, 111, 113, 115, 125, 126, 130, 136, 147\* print\_octal: 107, 108, 111, 113, 125, 126. print\_real:  $2, 115, 136$ \*  $print\_version\_and\_exit:$  148\* putbyte:  $127^*$ q:  $\frac{59}{9}, \frac{80}{9}, \frac{132}{9}$  $r: 59.$  $read: 28.$  $read\_BCPL: 85, 87.$  $read\_char\_info: 85, 146$  $read\_four\_bytes: 85, 86, 91.$  $read\_input: 146, 147*$  $read\_lig\_kern: 85, 146.$  $read\_ln: 28$ . Real constants must be...:  $62, 64$ . REP piece of character...:  $112$ .  $reset: 6*$ rewrite bin:  $16^*$  $right\_ln: 23, 24, 27, 28, 31.$ right\_z:  $117$ <sup>\*</sup>, 122, 124<sup>\*</sup> round: 134, 136\* round\_message:  $115$ \*  $rr: 138, 140, 141, 142.$ set\_indices:  $80, 115^*$ seven\_bit\_safe\_flag:  $67, 70, 90, 110$ .  $seven\_bit\_safe\_flag\_code: \underline{44}, 47, 85.$ seven\_flag\_loc:  $\overline{70}$ , 133. seven\_unsafe: 109, 110, 111, 120, 133. *shorten*:  $\frac{78}{115^*}$  $show_error{\_}context{\.} \quad \underline{27^*}$ simple: 117, 118, 121, 122, 124, 125. SKIP must follow LIG or KRN: 100. skip\_code:  $44, 47, 95$ . skip\_error: 34, 51, 52, 53, 54, 55, 56, 59, 60, 62, 64, 91. skip\_to\_end\_of\_item: 33, 34, 35, 84, 92, 93, 94, 95, 103, 104, 105, 106.  $skip\_to\_parent: 34, 83, 90, 97.$ Sorry, I don't know...:  $49$ . Sorry, I haven't room...:  $125$ . Sorry, LIGTABLE too long...:  $100, 101, 102$ . Sorry, the maximum hex...:  $60$ . Sorry, the maximum octal...:  $60$ . Sorry, too many different kerns...:  $102$ . *sort\_in*:  $\frac{75}{0.5}$ , 103, 104, 111, 126.  $sort_ptr$ : 138, 140, 141, 142.

 $start: 36, 37, 38, 39, 42, 44, 45.$  $start\_ptr: 36, 37, 45.$ *stderr*:  $2^{*}$ , 148\* STOP must follow LIG or KRN: 99. stop\_code:  $44, 47, 95$ .  $stop\_{flag}:$   $98, 99, 116, 120.$ strcmp:  $148*$ String is too long...:  $87$ . system dependencies:  $2, 16, 18, 28$ .  $t: \underline{51}, \underline{121}, \underline{138}$ tail:  $\frac{46}{.}$  $temp\_width:$  129, 134.  $text: 5.$ *tfm\_file*:  $2, 15, 16, 127$ \* *tfm\_name*:  $16^*$ ,  $148^*$ ,  $155^*$ The character NEXTLARGER...: 111. The design size must...:  $88$ . The flag value should be...: 90. The font is not...safe:  $110$ . The number of units...:  $89$ . The relative dimension...:  $136*$ There's junk here...:  $83$ . This character already...:  $96$ . This HEADER index is too big...:  $91$ . This PARAMETER index is too big...:  $93$ . This property name doesn't belong...:  $84$ , 93, 95, 104, 106. This value shouldn't...:  $53, 54, 55$ . TOP piece of character...:  $112$ . true:  $24, 26, 28, 42, 85, 90, 101, 102, 111, 120,$ 121, 130, 139.  $tt: \underline{118}, 125.$  $t1: \frac{46}{5}.$  $t10:46.$  $t11: 46.$  $t12: 46.$  $t13: \frac{46}{5}$  $t14: \frac{46}{5}$  $t15: \frac{46}{5}$  $t16:$ 46.  $t17: 46$  $t18: \frac{46}{5}$  $t19: 46.$  $t2: 46.$  $t20:46.$  $t3: 46.$  $t4: \frac{46}{5}$  $t5: \frac{46}{5}$  $t6:46.$  $t\gamma$ :  $\overline{46}$ .  $t8:46.$  $t9:46.$ 

 $§156$  $\rm PL$  to  $\rm TF$  changes for  $\rm C$ 

*uexit*:  $130^*$  147\* unity:  $61, 62, 70, 88, 134, 136*$ UNSPECIFIED:  $70.$ Unused KRN step...:  $126$ . Unused LIG step...:  $126$ . Unused VARCHAR...:  $126$ .  $usage: 148*$  $usage\_help: 148*$ val:  $149$ <sup>\*</sup>,  $150$ <sup>\*</sup>,  $151$ <sup>\*</sup>,  $154$ <sup>\*</sup>  $var_{c}char_{c}code: 44, 47, 104, 106.$ verbose: 6,\* 103,\* 147,\* 151,\* 152,\* 153.\*  $version\_string:$  6\* Warning: Inconsistent indentation...:  $29$ . Warning: Indented line...:  $29$ . width: 44, 71, 74, 75, 103, 104, 111, 115, 126, 129, 130, 131, 132, 137.  $write: 2^*$ *write\_ln:*  $2^*$  148\* x:  $123^*$   $124^*$  $x_{\text{L}}\text{ig\_cycle:}$  118, 124, 125.  $xord: 18, 20, 28, 31, 32, 52.$  $y: \quad \underline{121}, \ \underline{123}^*, \ \underline{124}^*$  $y_{\text{-}}\text{lig\_cycle:}$  118, 119, 124, 125. You need "C" or "D" ... here:  $51$ .  $zz: \underline{121}, 122.$ 

#### 318 NAMES OF THE SECTIONS PL to TF changes for C

*⟨* Check for infinite ligature loops 125 *⟩* Used in section 110. *⟨* Check ligature program of *c* 120 *⟩* Used in sections 110 and 111.  $\text{Check the pieces of } \text{extra}[c] \text{ } 112 \}$  Used in section 111. *⟨* Compute the check sum 134 *⟩* U[sed](#page-8-0) in section 133. Co[m](#page-1-0)pute the command parameters  $y$ ,  $cc$ , and  $zz$  122  $\rangle$  Used in section 121. *⟨* Compute the hash code, *cur hash* , for *cur name* 43 *⟩* Used in section 42. *Compute the ligature/k[ern](#page-10-0) p[rogr](#page-10-0)a[m offset](#page-11-0)* 139 *augment* Used in sect[ion](#page-10-0) 130<sup>\*</sup>. *⟨* Compute the twelve sub[file](#page-10-0) sizes 130\* *⟩* Used [in](#page-1-0) section 128. *Constants in the outer block*  $3^*$  *Vsed in section*  $2^*$ . *Correct and check the information*  $110$  *<i>/* Used in section 146. *Define the option table 149\*, 150\*, 151\*, 154\** $\}$  **Used in section 148\*.** *Define parse\_arguments*  $148^*$  *Vsed in section*  $2^*$ . Do the output  $128$  Used in section  $147^*$ . *<u>Doublecheck the lig/kern commands and the extensible recipes 126 <i>>* Used in section 110.</u> *⟨*Enter all of the names and their [eq](#page-3-0)uivalents, except the parameter names 47 *⟩* [U](#page-4-0)sed in section 146. *⟨*Enter the parameter names 48 *⟩* Used in se[ctio](#page-3-0)n 146. *⟨* Find the m[inimum](#page-11-0) *lk offset* and adju[st](#page-1-0) all remainders 141 *⟩* Used in section 139. *⟨* For all characters *g* generate[d by](#page-11-0) *c*, make sure t[hat](#page-10-0) *char wd* [*g*] is nonzero, and set *seven unsafe* if  $c < 128 \leq g \left( \frac{111}{2} \right)$  Used in section 110. *⟨* Globals in the outer block 5, 15, 18\*, 21, 23, 25\*, 30, 36, 38, 39, 4[4,](#page-1-0) 58, 65, 67, 72, 76, 79\*, 81, 98, 109, 114, 118, 129, 132, 138, 152\*, 155\* *⟩* Used in section 2\*. *⟨*Initialize the option variables 153\* *⟩* Used in section 148\*. *⟨*Insert all labels into *label table* 140 *⟩* Used in section 139. Local variables for initialization  $19, 40, 69, 73$  Used in section  $2^*$ . *⟨* Make sure that *c* is not the largest element of a charlist cycle 113 *⟩* Used in section 110. *⟨* Make sure the ligature/kerning program ends appropriately 116 *⟩* Used in section 110. *Multiply by 10, add*  $cur\_char - "0",$  *and*  $get\_next$  *64)* Used in section 62.  $\langle$  Multiply by *r*, add *cur\_char*  $-$  "0", and *get\_next* 60  $\rangle$  Used in section 59. *⟨* Output the character info 135 *⟩* Used in section 128. *⟨* Output the dimensions themselves 137 *⟩* Used in section 128. *⟨* Output the extensible character recipes 143 *⟩* Used in section 128. *⟨* Output the header block 133 *⟩* Used in section 128. *⟨* Output the ligature/kern program 142 *⟩* Use[d in](#page-5-0) section 128. *⟨* Output the parameters 144 *⟩* Used in section 128. *⟨* Output the slant (*param*[1]) without scaling 145 *[⟩](#page-5-0)* Used in section 144. *⟨* Output the twelve subfile sizes 131 *⟩* Used in section 128. Print *c* in octal notation  $108$  Used in section  $103^*$ . Put the width, height, depth, and italic lists into final form  $115^*$  Used in section 110. *Read a character property*  $104$  *Vsed in section*  $103^*$ . *Read a font property value*  $84$  */* Used in section 82. *Read a kerning step*  $102$ *}* Used in section 95. *⟨* Read a label step 97 *⟩* Used in section 95. *Read a ligature step 101 <i>Vsed in section 95. Read a ligature/kern command*  $95$  *<i>Vsed in section* 94. *Read a parameter value 93 <i>i* Used in section 92. *⟨* Read a skip step 100 *⟩* Used in section 95. *⟨* Read a stop step 99 *⟩* Used in section 95. *Read all the input 82 Vsed in section 146. ⟨* Read an extensible piece 106 *⟩* Used in section 105. *<u>Read an extensible recipe for <i>c* 105 *a* Used in section 104.</u> *Read an indexed header word*  $91$  */* Used in section 85. *⟨* Read character info list 103\* *⟩* Used in section 146.

- *⟨* Read font parameter list 92 *⟩* Used in section 85.
- *⟨* Read ligature/kern list 94 *⟩* Used in section 146.
- *⟨* Read the design size 88 *⟩* Used in section 85.
- *Read the design units 89 <i>Vsed in section 85.*
- *(Read the font property value specified by <i>cur\_code* 85) Used in section 84.
- *Read the seven-bit-safe flag 90 <i>N* Used in section 85.
- Scan a face code  $56$  *Vsed* in section 51.
- *⟨* Scan a small decimal number 53 *⟩* Used in section 51.
- *Scan a small hexadecimal number*  $55$  *<i>\* Used in section 51.
- *Scan a sm[al](#page-2-0)l octal n[um](#page-2-0)ber 54 / [Use](#page-3-0)d in section 51.*
- *Scan an ASCII character code*  $52$  *Used in section 51.*
- *Scan the blanks and/or signs after the type code 63 <i>a* U[se](#page-1-0)d in section 62.
- *Scan the fraction part and put it in <i>acc* 66 *>* Used in section 62.
- *⟨* Set initial values 6\*, 16\*, 20, 22, 24, 26\*, 37, 41, 70, 74, 119 *⟩* Used in section 2\*.
- *⟨* Set *loc* to the number of leading blanks in the buffer, and check the indentation 29 *⟩* Used in section 28.
- *⟨* Types in the outer block 17, 57, 61, 68, 71 *⟩* Used in section 2\*.